# **PENGEKSTRAKAN CIRI SECARA MANUAL SEL SERVIKS (***MANUAL FEATURES EXTRACTION OF CERVICAL CELLS***)**

**Oleh**

**Noor Zaihah Binti Jamal**

**Disertasi ini dikemukakan kepada**

## **UNIVERSITI SAINS MALAYSIA**

**Sebagai memenuhi sebahagian daripada syarat keperluan**

**untuk ijazah dengan kepujian**

**SARJANA MUDA KEJURUTERAAN (KEJURUTERAAN ELEKTRONIK)**

**Pusat Pengajian Kejuruteraan Elektrik dan Elektronik Universiti Sains Malaysia Mac 2005** 

### **ABSTRAK**

Bidang pemprosesan imej digital merupakan suatu bidang yang luas dan meliputi pelbagai bidang termasuklah bidang diagnosis perubatan. Objektif kepada projek ini adalah untuk membina perisian baru menggunakan perisian *Borland C++ Builder* yang boleh mengekstrak ciri sel barah pangkal rahim yang merupakan pembunuh kedua terbesar kepada wanita. Perisian ini dibina bagi mengatasi masalah kaedah pengekstrakan yang sedia ada. Pengekstrakan secara konvensional sering mengalami masalah untuk membezakan antara objek dan latar belakangnya kerana sesetengah imej agak kabur atau mengandungi terlalu banyak benda asing. Pengukuran melalui kaedah konvensional juga hanyalah secara anggaran sahaja kerana kemampuan penglihatan manusia yang terhad dan merupakan satu proses yang mengambil masa yang lama. Ciri yang diekstrak adalah saiz dan paras kelabu nukleus dan sitoplasma. Pengekstrakan ciri dapat dilakukan dengan menggunakan dua kaedah iaitu kaedah peruasan dan pengekstrakan. Peruasan dibuat menggunakan teknik pengambangan manakala pengekstrakan pula dibuat berasaskan teknik pertumbuhan kawasan. Peruasan dilakukan untuk meningkatkan perbezaan antara nukleus, sitoplasma dan latarbelakangnya sebelum pertumbuhan kawasan dilakukan terhadap imej yang telah diruas. Sebanyak 60 imej yang diperolehi daripada Hospital Universiti Sains Malaysia telah diekstrak menggunakan perisian ini. Hasil ujian korelasi yang dibuat terhadap data yang diekstrak menggunakan perisian berbanding data yang diekstrak secara konvensional menunjukkan bahawa perisian yang dibina mampu mengekstrak ciri sel dengan kecekapan yang meyakinkan. Data yang diekstrak akan digunakan oleh rangkaian neural untuk mengkategorikan jenis sel tersebut. Semoga dengan adanya perisian ini, proses diagnosis penyakit barah pangkal rahim menjadi lebih mudah dan cepat, seterusnya lebih banyak nyawa dapat diselamatkan pada masa akan datang.

## **ABSTRACT**

Digital image processing is a wide field and covers various fields including the medical diagnosis field. The objective of this project is to design a new software using *Borland C++ Software*, to extract features from cervix cancer cell which is the second most killer for women. This software is build to overcome the method which is used normally. Extraction method through conventional often encounters problem in differentiating between object and background because certain images are blur or consist a lot of impurities. Measurement through conventional method is just an assumption because here, ability of human vision is limited and the process takes a long time. The characterize that is being extract are size and grey level of nucleus and cytoplasm. Extraction characteristics can be carried out by implementing two methods which are segmentation and extraction. Segmentation is done using threshold technique whereas extraction is done based on region growing technique. Segmentation is apply to to increase the difference between nucleus, cytoplasm and its background before region growing is done against the segmented image. 60 images which were acquired from Hospital of University Science Malaysia were extracted using this software. From the correlation test which was been done between the data extracted using software and the data extracted through conventional, showed that designed software was able to extract the cell characteristic efficiently and confidently. Data that was extracted will be used by neural network to categorize the risk of cell. Hopefully with this software, diagnosis process for cervix cancer would be easier and eventually more life's can be saved in the future.

# **KANDUNGAN**

# **Muka Surat**

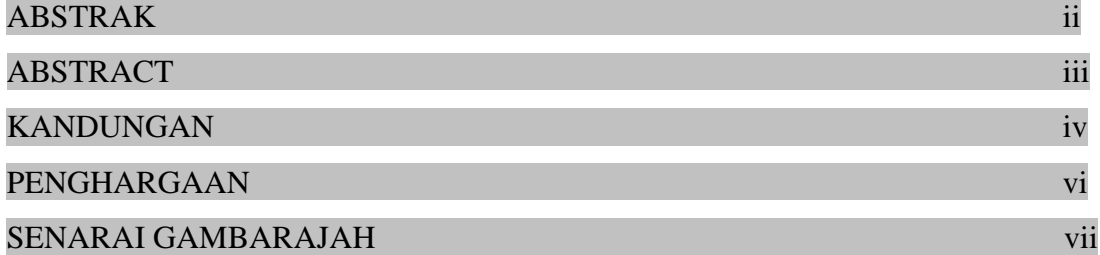

# **BAB 1 PENGENALAN**

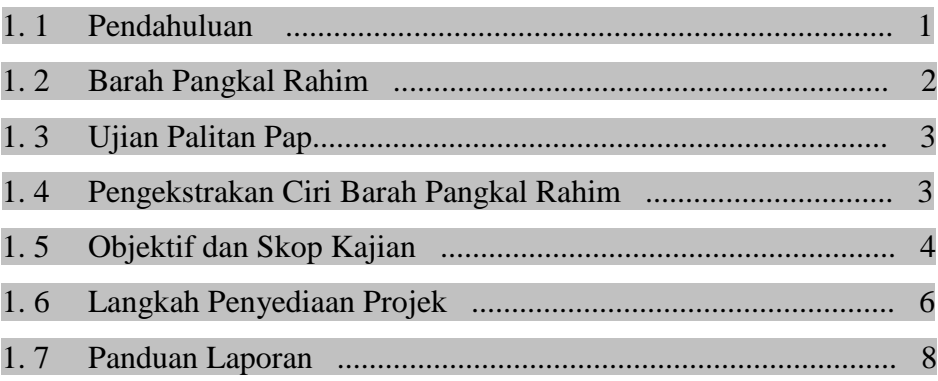

# **BAB 2 KAJIAN ILMIAH**

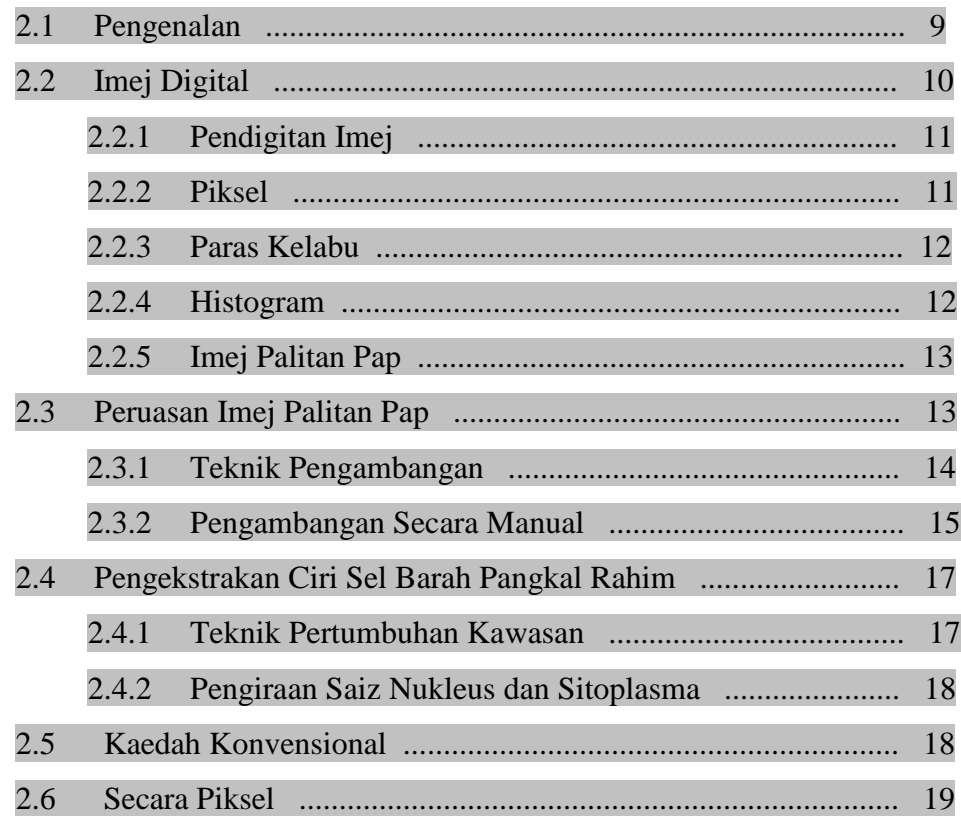

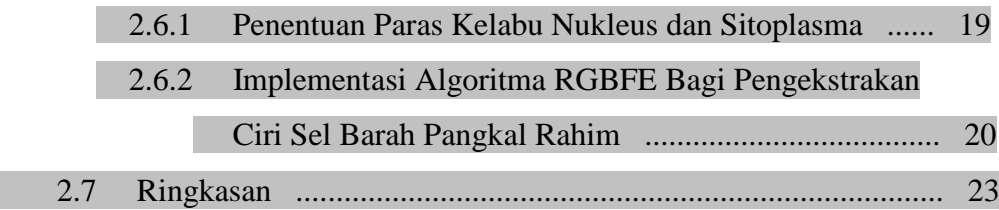

# **BAB 3 METODOLOGI**

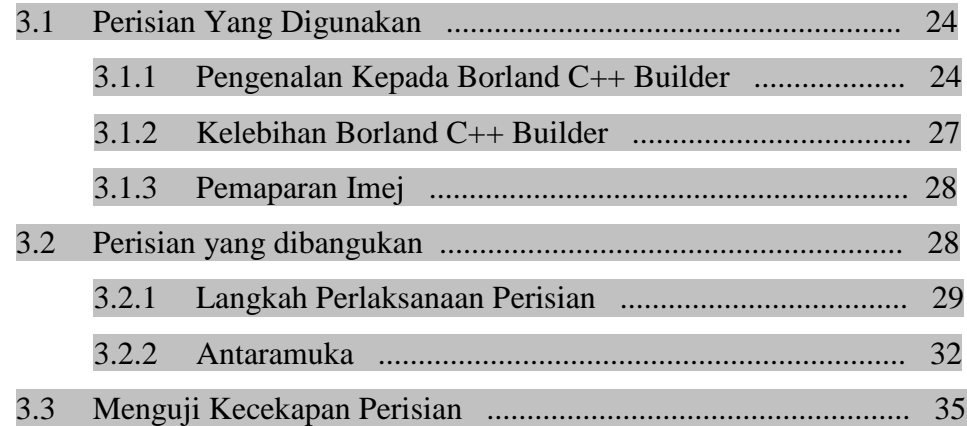

# **BAB 4 KEPUTUSAN**

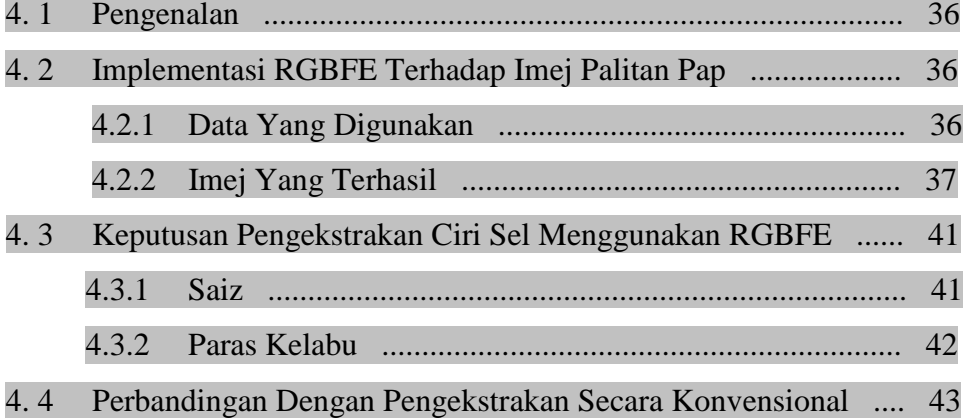

# **BAB 5 PENUTUP**

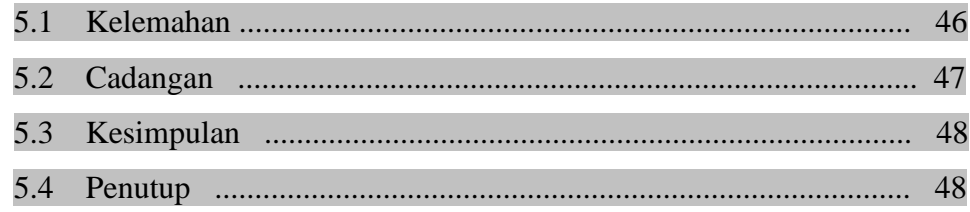

# **RUJUKAN**

### **SENARAI GAMBARAJAH**

- **Rajah 1.1 :** Rajah imej menunjukkan kdudukan pangkal rahim.
- **Rajah 1.2 :** Rajah carta alir langkah-langkah pelaksanaan projek.
- **Rajah 2.1 :** Rajah menentukan perwakilan untuk imej.
- **Rajah 2.2 :** Rajah histogram.
- **Rajah 2.3 :** Rajah imej palitan Pap.
- **Rajah 2.4 :** Rajah kedudukan nilai ambang dengan nilai paras kelabu baru.
- **Rajah 2.5 :** Rajah contoh histogram yang diperolehi.
- **Rajah 2.6 :** Rajah pengiraan saiz sel secara konvensional.
- **Rajah 2.7 :** Rajah menunjukkan kedudukan kawasan yang ingin diekstrak.
- **Rajah 2.8 :** Rajah menunjukkan cara pertumbuhan kawasan.
- **Rajah 3.1 :** Rajah antaramuka *Borland C++ Builder*
- **Rajah 3.2 :** Rajah menunjukkan contoh paparan imej palitan Pap pada *Child.*
- **Rajah 3.3 :** Rajah carta alir proses pengekstrakan ciri.
- **Rajah 3.4 :** Rajah menunjukkan kedudukan nilai ambang atas dan bawah
- **Rajah 3.5 :** Rajah menunjukkan tetingkap utama perisian RGBFE.
- **Rajah 3.6 :** Rajah menunjukkan tetingkap *File Open.*
- **Rajah 3.7 :** Rajah menunjukkan tetingkap *Save As* **.**
- **Rajah 3.8 :** Rajah menunjukkan sub-tetingkap bagi cara pertumbuhan kawasan.
- **Rajah 4.1 :** Sampel imej 1.
- **Rajah 4.2 :** Sampel imej 2.
- **Rajah 4.3 :** Sampel imej 3.
- **Rajah 4.4 :** Sampel imej 4.
- **Rajah 4.5 :** Rajah menunjukkan kedudukan nilai ambang bawah bagi histogram dua Puncak.
- **Rajah 4.6 :** Graf data yang dikstrak menggunakan RGBFE melawan data yang diekstrak secara konvensional.

# **BAB 1 PENGENALAN**

#### **1.1 Pendahuluan**

Tajuk bagi projek ini ialah Pengekstrakan Ciri Sel Serviks Secara Manual (*Manual Features Extraction of Cervical Cells*). Projek ini telah dicadangkan bertujuan untuk meningkatkan teknik untuk mengesan penyakit barah pangkal rahim. Masalah ini disebabkan oleh ujian palitan Pap adalah bergantung pada penglihatan manusia untuk melihat sel yang abnormal di bawah mikroskop. Jika seorang pesakit yang mempunyai bilangan sel abnormal yang kecil berbanding dengan sel yang normal diantara 30,000 hingga 50,000 pada palitan Pap, ini akan menyebabkan pengesanan peringkat awal tidak dapat dilakukan. Pemeriksaan secara manual akan menyebabkan kemungkinan berlakunya kesilapan dalam membuat penilaian terhadap keputusan.

Pemeriksaan ini adalah tidak seratus peratus tepat. Terdapat kemungkinan terjadinya kesilapan dalam membuat penilaian keputusan, ini akan menyebabkan wujudnya perasaan risau dalam diri pesakit. Oleh itu diharapkan dengan terdapatnya kajian ini akan dapat membantu ahli perubatan dalam membuat keputusan berkenaan penyakit barah pangkal rahim dengan lebih tepat.

Pengekstrakan ciri sel dapat dilakukan dengan menggunakan dua kaedah pemprosesan imej iaitu kaedah peruasan dan pengekstrakan. Kaedah peruasan akan diimplementasi menggunakan teknik pengambangan manakala kaedah pengekstrakan pula akan menggunakan teknik pemprosesan imej yang popular iaitu teknik pertumbuhan kawasan (*Region Growing Based Features Extraction*). Sebagai pendahuluan, bab ini akan menerangkan serba sedikit mengenai beberapa perkara berkaitan projek ini yang perlu diketahui.

#### **1.2 Barah Pangkal Rahim**

Barah pangkal rahim merupakan barah yang kedua tertinggi terjadi kepada wanita di Malaysia. Barah ini dianggap sebagai pembunuh wanita secara senyap kerana ia tidak menunjukkan tanda-tanda barah pada peringkat awalnya seperti jenis barah yang lain sehingga ia mencapai peringkat yang lebih tinggi. Malangnya pada peringkat tersebut pesakit tidak lagi bertindakbalas terhadap rawatan. Pada peringkat ini pesakit akan mengalami rasa sakit pada bahagian bawah abdomen dan bahagian belakang badan. Bagi barah pangkal rahim, sel-sel pangkal rahim tumbuh secara tidak normal. Sel-sel ini akan terus membesar dan membentuk satu ketumbuhan atau tumor. Jika tidak dirawat sel-sel barah ini boleh merebak ke bahagian badan yang lain melalui sistem darah atau limfa. Barah pangkal rahim biasanya mengambil masa bertahun-tahun untuk berkembang. Walaubagaimanapun pengesanan pada peringkat awal dan rawatan yang sesuai mampu menyembuhkan barah ini sepenuhnya.

Kaedah ujian palitan Pap merupakan kaedah yang paling popular bagi mengesan perubahan sel pangkal rahim yang tidak normal. Kaedah ini ditemui oleh seorang doktor dari Tibet iaitu Dr. Papanicolaous pada tahun 1928. Sel-sel diambil secara berhati-hati daripada permukaan serviks dan diletakkan di atas slaid kaca seterusnya dihantar ke makmal untuk pemeriksaan mikroskopik. Kajian yang dilakukan menunjukkan kemungkinan seseorang wanita yang menjalani ujian palitan Pap secara tetap kurang berisiko mendapat barah pangkal rahim berbanding mereka yang tidak menjalaninya.

Banyak cara yang boleh digunakan untuk mengelasifikasikan barah pangkal rahim ini. Kaedah yang biasa digunakan pada masa sekarang adalah kaedah sistem Bethesda . Sel pangkal rahim boleh dikategorikan kepada sel normal, sel kanser gred rendah LSIL '*Low Squamous Intraepithelial Lesions'* (CIN I, *'Cervical Intraepithelial Neoplasia*) dan sel kanser gred tinggi HSIL '*High Squamous Intraepithelial Lesions'* (CIN II, CIN III) bergantung pada ciri-ciri yang ditunjukkan oleh sel. Bagi perubahan dari sel normal ke sel LSIL dan seterusnya HSIL, nisbah antara nukleus kepada sitoplasma semakin meningkat dan saiz nukleus bertambah serta saiz sitoplasma berkurang. Paras kelabu sel juga berubah menjadi semakin gelap.

#### **1.3 Ujian Palitan Pap**

Ujian Papanicolaou ( *Pap Smear*) bertujuan untuk memeriksa sel yang telah diambil daripada pangkal rahim (*cervix*). Tujuan utama adalah untuk memastikan bahawa tidak terdapat sel abnormal yang menyebabkan kanser pangkal rahim ini. Satu sampel akan diambil dan diletakkan pada sisip kaca dan disembur dengan sejenis semburan dan dihantar ke makmal untuk diperiksa. Sampel ini akan diperiksa di bawah mikroskop dan imej yang terhasil yang dapat dilihat inilah dikenali sebagai imej palitan Pap. Melalui imej inilah kehadiran sel abnormal dapat dikenalpasti.

**Rajah 1.3** menunjukkan kedudukan pangkal rahim wanita (dibulatkan) di mana sampel sel diambil untuk diuji kewujudan sel abnormal yang boleh menyebabkan kanser pangkal rahim.

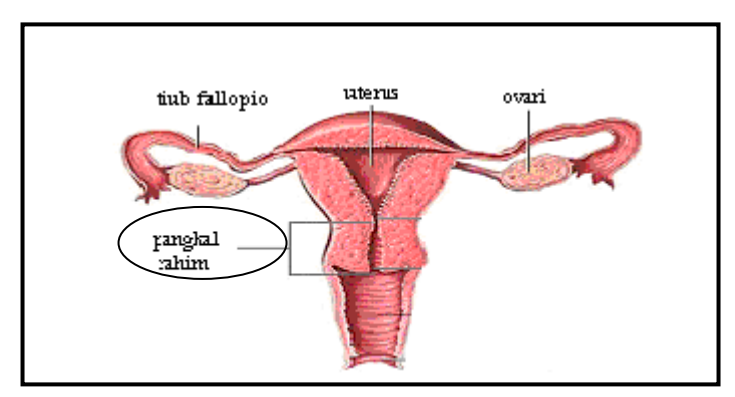

**Rajah 1.1**: Imej menunjukkan kedudukan pangkal rahim

#### **1.4 Pengekstrakan Ciri Sel Barah Pangkal Rahim**

Beberapa tahun lepas, Kumpulan Pemprosesan Imej Perubatan Universiti Sains Malaysia telah membangunkan perisian untuk mengesan sel kanser rahim menggunakan rangkaian neural (Dziyauddin,R.A., 2000). Projek tersebut mampu mengekstrak saiz nukleus dan sitoplasma namun begitu nilai tersebut hanyalah secara anggaran dan mungkin memberikan keputusan yang tidak atau kurang tepat. Lagipun projek tersebut tidak mengekstrak nilai paras kelabu sel.

Kajian yang dijalankan oleh (Kuie, T.S. 2001, Othman, N.H. *et al.* 1997, Hislop, T.G. *et al.* 1994) membuktikan bahawa ujian palitan Pap kadang-kala kurang efektif. Ketepatan ujian palitan Pap secara umumnya bergantung kepada kualiti sampel palitan Pap. Sering juga terjadi kelainan sel yang disebabkan oleh faktor lain seperti sel dilitupi darah haid, semburan vagina dan udara telah disalahtafsirkan sebagai sel tidak normal. Pendedahan terhadap cahaya mikroskop yang melampau mahupun terlalu sedikit turut menyebabkan imej palitan Pap menjadi kabur. Masalah ini menyebabkan ahli patologi sukar untuk menganalisa sel. Berdasarkan masalah-masalah tersebut, maka projek ini telah dicadangkan untuk mengatasi masalah-masalah yang telah dialami.

Teknik pemprosesan imej yang digunakan untuk mengekstrak ciri sel barah pangkal rahim ini adalah teknik peruasan dan pengekstrakan. Teknik peruasan dibuat menggunakan cara pengambangan manakala teknik pengekstrakan pula menggunakan kaedah pertumbuhan kawasan. Menurut (Ngah,U.K. *et al.* 2002, Venkatachalam,P.A *et al.* 2002, Ooi,T.H *et al.* 2002), teknik pertumbuhan telah terbukti berhasil untuk digunakan sebagai teknik untuk meruaskan imej. Namun begitu, perubahan dilakukan bagi projek ini dengan menggunakan teknik pertumbuhan kawasan sebagai teknik untuk mengekstrak ciri saiz dan paras kelabu nukleus dan sitoplasma. Teknik yang dibangunkan ini dikenali sebagai teknik RGBFE iaitu singkatan kepada *Region Growing Based Feature Extraction* yang bermaksud Pengekstrakan Ciri Berasaskan Pertumbuhan Kawasan. Algoritma RGBFE ini akan diimplementasikan ke dalam bentuk perisian menggunakan perisian *Borland C++ Builder*.

### **1.5 Objektif dan Skop Kajian**

Antara objektif yang ingin dicapai oleh projek ini adalah:

(1) Membina sebuah perisian yang boleh mengekstrak ciri saiz dan paras kelabu nukleus dan sitoplasma bagi sel barah pangkal rahim. Nilai-nilai yang diekstrak digunakan sebagai data masukan kepada rangkaian neural untuk mengkategorikan sel samaada sel normal atau sel barah pangkal rahim serta sel barah gred LSIL ataupun sel gred HSIL (CIN II, CIN III).

- (2) Menggunakan teknik pengambangan sebagai teknik untuk membuat peruasan imej. Peruasan imej dilakukan untuk memudahkan pengekstrakan.
- (3) Mengaplikasikan teknik pertumbuhan kawasan sebagai teknik untuk mengekstrak ciri imej digital. Teknik pengekstrakan yang dibina ini dinamakan sebagai teknik RGBFE iaitu teknik pengekstrakan berasaskan pertumbuhan kawasan.
- (4) Menghasilkan teknik pengekstrakan yang lebih baik daripada kaedah yang sedia ada. Kaedah RGBFE dibina untuk mengatasi kelemahan-kelemahan yang ada pada kaedah konvensional yang digunakan.

Skop projek meliputi penggunaan kaedah peruasan dan pengekstrakan untuk mengekstrak ciri saiz dan paras kelabu nukleus dan sitoplasma sel barah pangkal rahim. Teknik yang digunakan ialah teknik pengambangan bagi kaedah peruasan dan teknik pertumbuhan kawasan bagi kaedah pengekstrakan.

### **1.6 Langkah Perlaksanaan Projek**

Untuk melaksanakan projek ini, terdapat beberapa langkah yang perlu dilakukan. Rajah 1.1 menunjukkan carta alir langkah-langkah yang telah diambil untuk menyiapkan projek ini.

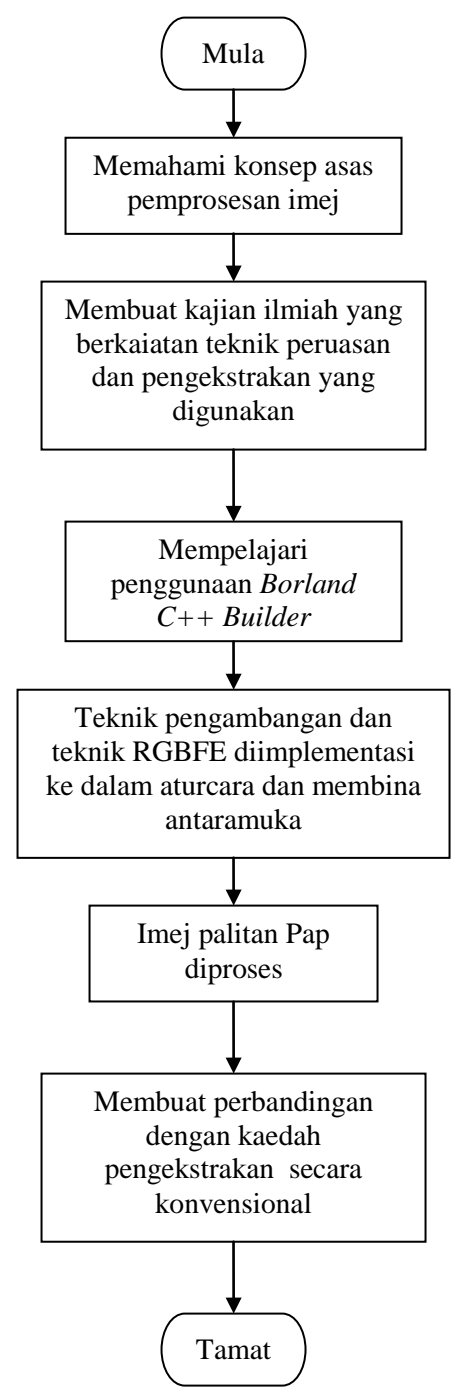

**Rajah 1.2** : Carta alir langkah-langkah perlaksanaan projek.

Berdasarkan pada rajah 1.1 tersebut, langkah-langkah perlaksanaan projek dapat dihuraikan seperti berikut:

- (1) Langkah pertama adalah memahami konsep asas pemprosesan imej. Konsep tersebut meliputi definisi dan istilah-istilah yang berkaitan seperti imej digital, paras kelabu dan imej palitan Pap.
- (2) Langkah seterusnya adalah mempelajari kaedah-kaedah yang terdapat di dalam projek ini. Kajian ilmiah yang lebih terperinci dijalankan bagi menambahkan pengetahuan mengenai kaedah peruasan dan pengekstrakan serta teknik pengambangan dan pertumbuhan kawasan yang terkandung di dalamnya. Sumber rujukan diperolehi daripada buku-buku teks, disertasi-disertasi lepas dan juga halaman-halaman internet.
- (3) Kemudian, cara penggunaan perisian *Borland C++ Builder* akan dipelajari. Antara buku rujukan yang dirujuk ialah *Teach Yourself Borland C++ Builder 3 In 21 Days* oleh Kent Reisdorph dan Ken Henderson serta buku *Borland C++ Builder How-To* oleh John Miano,Thomas Cabanski dan Harold Howe. Buku tersebut amat sesuai digunakan sebagai permulaan kepada pembelajaran bahasa pengaturcaraan ini.
- (4) Selepas itu barulah pembinaan antaramuka dan aturcara dilakukan. Pengaturcaraan dimulakan dengan membina aturcara-aturcara asas seperti buka fail imej, memaparkan imej dan menyelamat fail imej. Kemudian barulah algoritma pengambangan dan algoritma RGBFE diimplementasikan ke dalam aturcara perisian bagi melakukan pengekstrakan yang dikehendaki.
- (5) Selepas aturcara siap, pengekstrakan dilakukan terhadap imej-imej palitan Pap. Pelbagai imej dengan saiz dan rupa yang berbeza digunakan. Pengubahsuaian boleh dilakukan pada teknik yang digunakan bagi mendapatkan nilai pengekstrakan yang lebih baik.

(6) Langkah yang terakhir adalah menguji perisian yang dibina dengan cara membuat perbandingan antara data yang diekstrak menggunakan perisian RGBFE dengan data yang diekstrak secara konvensional. Ujian dilakukan bagi mengetahui keberkesanan teknik RGBFE untuk digunakan sebagai teknik pengekstrakan.

### **1.7 Panduan Laporan**

Laporan projek ini di bahagikan kepada lima bab utama yang disusun mengikut turutan bagi memudahkan pemahaman. Berikut adalah ringkasan kepada bab-bab tersebut:

**Bab 1 : Pengenalan,** bab ini akan menerangkan mengenai barah pangkal rahim, pengekstrakan imej sel, objektif serta skop projek dan langkah-langkah yang diambil untuk melaksanakan projek.

**Bab 2 : Kajian Ilmiah**, bab ini mengandungi konsep-konsep asas pemprosesan imej seperti imej digital, paras kelabu dan imej palitan Pap serta kaedah yang digunakan dan teknik-tekniknya iaitu peruasan, pengambangan, pengekstrakan dan pertumbuhan kawasan.

**Bab 3 : Metodologi** merupakan huraian kepada kaedah yang digunakan untuk melaksanakan pengekstrakan secara RGBFE. Ini termasuklah penerangan mengenai perisian yang digunakan iaitu *Borland C++ Builder*, kaedah perlaksanaan perisian dan antaramuka yang telah dibangunkan serta ujian korelasi bagi mengukur kecekapan pengekstrakan.

**Bab 4 : Keputusan,** memuatkan semua keputusan yang diperolehi daripada pengekstrakan seperti saiz dan paras kelabu nukleus dan sitoplasma, imej yang terhasil serta keputusan ujian korelasi yang diperolehi.

**Bab 5 : Penutup,** kesimpulan keseluruhan projek ini serta cadangan yang boleh dipertimbangkan bagi menambah baikkan projek seperti ini pada masa akan datang.

# **BAB 2 KAJIAN ILMIAH**

#### **2.1 Pengenalan**

Bidang pemprosesan imej digital merupakan suatu bidang yang berkaitan dengan pemanipulasian imej dan datanya secara digital. Pemprosesan imej digital boleh ditakrifkan sebagai suatu teknik khas di dalam bidang pemprosesan isyarat dua dimensi yang digunakan untuk mendapatkan maklumat daripada imej yang dimanipulasi (Ooi,T.H., 2000). Pemprosesan imej telah banyak digunakan bagi memudahkan analisis terhadap imej dijalankan dengan cepat dan tepat. Antara algoritma pemprosesan imej yang sering digunakan ialah algoritma pengesanan pinggir, peruasan kawasan dan pengekstrakan ciri. Algoritma-algoritma ini merupakan algoritma yang terbukti berkesan dalam memperbaiki tahap diagnosis sesuatu penyakit dengan tepat kerana imej-imej perubatan mempunyai kelemahan-kelemahan yang tertentu. Kelemahan-kelemahan ini termasuklah imej yang kabur dan dipengaruhi oleh hingar sehingga mengehadkan keupayaan mata kasar manusia untuk menganalisis imej-imej tersebut (Mat-Isa *et al,* 2002).

Bagi projek ini, pemprosesan imej digunakan untuk mengubahsuai imej palitan Pap supaya maklumat mengenai saiz dan paras kelabu nukleus dan sitoplasma sel palitan Pap tersebut dapat diekstrak. Pengubahsuaian dilakukan dengan melakukan peruasan terhadap imej menggunakan teknik pengambangan. Selepas peruasan, imej akan teruas kepada tiga bahagian sahaja iaitu nukleus, sitoplasma dan latar belakang. Imej yang telah diruas tersebut akan diekstrak nilai saiz dan paras kelabunya menggunakan kaedah pertumbuhan kawasan. Pembangunan sesuatu algoritma hanya boleh dilakukan dengan pemahaman yang sangat mendalam secara kualitatif dan kuantitatif berkenaan piksel, iaitu elemen asas sesuatu imej digital. Selain itu, pemahaman berkenaan ciri-ciri imej yang ingin diproses perlu diketahui juga, contohnya nilai saiz dan paras kelabu. Justeru itu, bab ini akan dimulakan dengan perbincangan secara kualitatif dan kuantitatif berkenaan konsep imej digital dan piksel.

### **2.2 Imej Digital**

Imej digital adalah imej 2D yang berterusan *a*(*x,y*) yang dibahagikan kepada *N* lajur dan *M* baris. Persilangan antara lajur dan baris ini dipanggil piksel (MIT, 2003). Piksel adalah unsur asas untuk imej digital. Imej terdiri daripada susunan piksel yang tersusun dalam grid segiempat. Setiap piksel di dalam sesuatu imej mempunyai paras kelabu yang tertentu pada kedudukan di dalam imej tersebut. Kombinasi paras kelabu yang berlainan akan memberikan tahap kecerahan (*brightness*) dan keamatan (*intensity*) kepada imej tersebut.

Perwakilan imej digital oleh piksel-piksel ini adalah dalam bentuk matrik *N* x *M*. Sistem penandaan koordinat yang digunakan adalah dalam sistem Cartesian. Rajah 2.2(a) menunjukkan imej yang diwakili oleh grid dengan *N* baris dan *M* lajur. Biasanya pemprosesan bermula pada koordinat yang pertama iaitu koordinat (0,0). Rajah 2.2(b) pula menunjukkan perwakilan matrik yang mana baris bermula dari 0 hingga *N*-1 sementara lajur pula dari 0 hingga *M*-1.

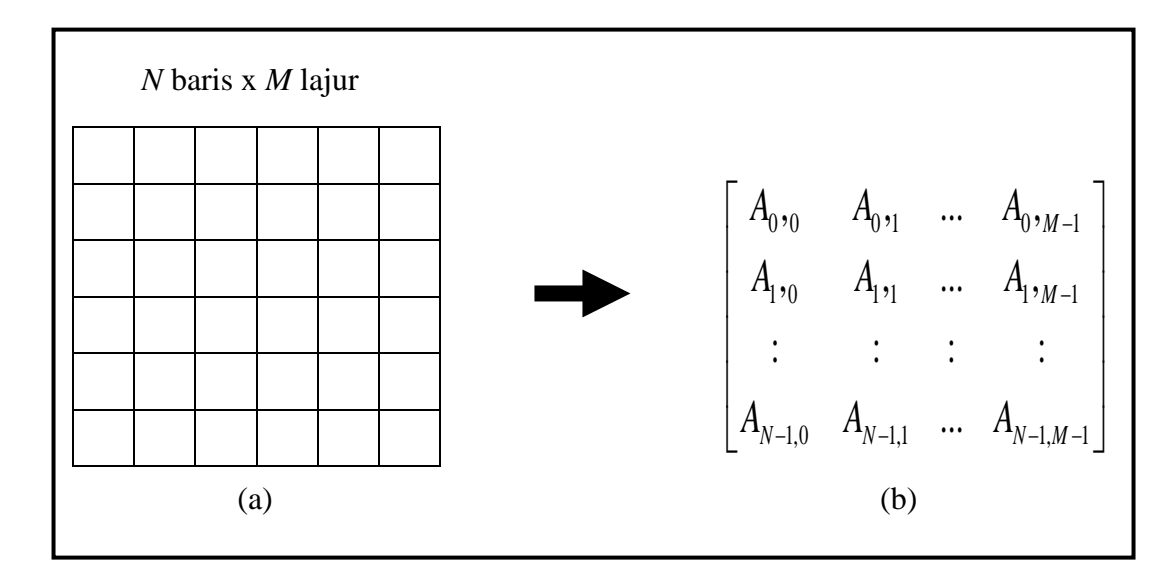

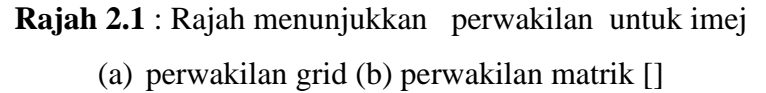

#### **2.2.1 Pendigitan Imej**

Sebuah imej digital dapat dihasilkan menggunakan perisian pemprosesan imej, atau juga boleh diperolehi menggunakan peranti seperti pengimbas, kamera video dan sebagainya. Imej yang diambil menggunakan peranti-peranti tersebut akan melalui proses penukaran analog kepada digital di mana sebuah imej seragam yang berterusan akan ditukarkan menjadi sebuah matriks titik-titik diskrit (Cornell University, 2003). Terdapat 2 proses berasingan yang terlibat dalam proses penukaran analog ke digital ini iaitu pensampelan dan juga pengkuantuman. Proses pensampelan ialah proses memecahkan imej-imej berterusan kepada poin-poin, manakala proses pengkuantuman menentukan nilai kecerahan setiap poin (Baxes, 1994).

#### **2.2.2 Piksel**

Perkataan **PIKSEL** (*PIXEL*) merupakan singkatan bagi terma PIcture (X) ELement. Ia merupakan elemen paling asas bagi sesuatu imej digital. Sebuah imej digital terdiri daripada lajur-lajur dan baris-baris titik-titik cahaya. Setiap titik cahaya yang tak terbahagi dipanggil piksel. Setiap piksel di dalam sebuah imej dialamatkan menerusi lajurnya (*x*) dan barisnya (*y*) tersendiri dan lazimnya ditulis sebagai satu pasangan koordinat (*x,y*). Satu piksel 8-bit boleh mengambil satu daripada 256 nilai. Satu piksel 24-bit memiliki 3 komponen 8-bit bagi setiap warna primer merah, hijau dan biru (RGB) (Watts, 2003). Piksel merupakan unit asas bagi warna boleh-program pada satu paparan komputer. Setiap piksel mengandungi maklumat yang diperlukan oleh monitor untuk memaparkannya. Maklumat ini dihitung dalam istilah bit dan bait. Pada peringkat asas, satu bit diberikan kepada setiap piksel di mana setiap bit memegang satu daripada 2 nilai, hitam (0) atau putih (1). Apabila warna ditambahkan, lebih banyak bit per piksel diperlukan. Bagi tujuan penghitungan, lazimnya satu piksel paras kelabu atau *pseudocolor* diwakilkan sebagai satu bait 8-bit. Ini akan menghasilkan 256 kombinasi warna atau paras kelabu. *True-colour*  (16.7 juta warna) pula biasanya diwakilkan sebagai 3 komponen 8-bit RGB menghasilkan 3 bait ataupun 24 bit per piksel ( Watts, 2003).

#### **2.2.3 Paras Kelabu**

Piksel merupakan unsur terkecil imej digital. Imej digital terbentuk daripada gabungan sekumpulan piksel yang mempunyai paras kelabu tertentu pada kedudukan masing-masing di dalam tatasusunannya. Kombinasi paras kelabu yang berbeza-beza ini pula akan memberikan kecerahan dan keamatan kepada gambar.

Nilai pengkuantuman paras kelabu yang digunakan di dalam projek ini adalah 256. Nilai paras kelabu 0 mewakili keadaan paling gelap manakala paras kelabu 255 pula mewakili paras kelabu paling cerah. Nilai-nilai paras kelabu yang lain akan mempunyai tahap kecerahan dan keamatan yang berada di antara dua nilai paras kelabu tersebut. Format imej yang akan digunakan di dalam projek ini adalah peta bit.

#### **2.2.4 Histogram**

Histogram suatu imej merupakan plot yang menunjukkan bilangan piksel yang berkemungkinan mempunyai nilai paras kelabu tertentu. Jika dinyatakan dalam bentuk graf, histogram merupakan plot graf bagi nilai paras kelabu melawan bilangan piksel. Bentuk suatu histogram memberikan maklumat berkenaan rupa suatu imej seperti keamatan dan kontras tetapi tidak memberi sebarang maklumat mengenai kandungan imej tersebut. Contoh histogram ditunjukkan seperti **Rajah 2.2** di bawah.

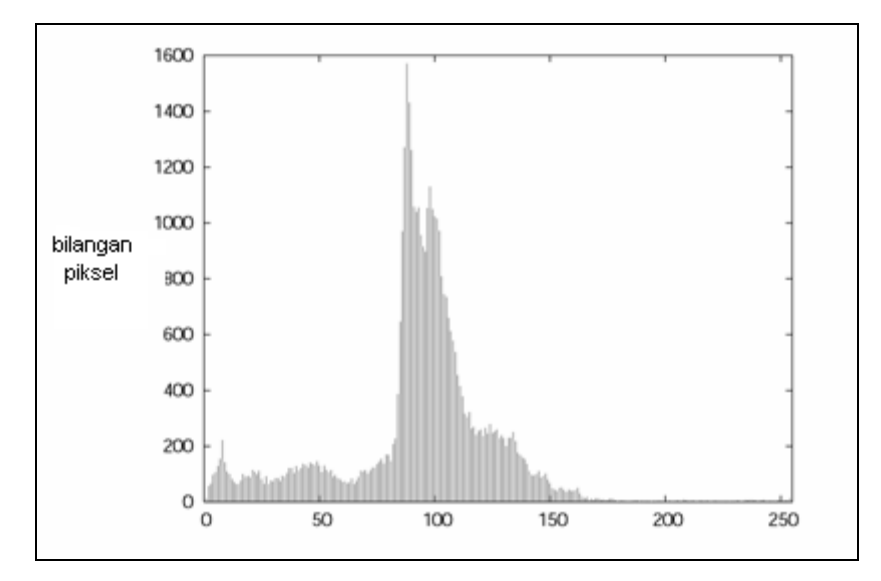

**Rajah 2.2** : Histogram

Lokasi bagi puncak histogram akan mencerminkan keamatan imej manakala kelebaran puncak pula mencerminkan kontrasnya. Selain dalam peningkatan kontras histogram juga berguna dalam menentukan nilai ambang terutamanya dalam proses peruasan imej. Nilai ambang biasanya terletak antara dua puncak histogram. Pemilihan nilai ambang penting untuk membezakan objek dengan lebih jelas dan tepat.

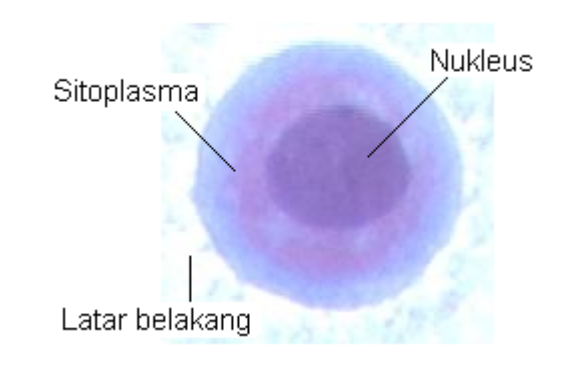

#### **2.2.5 Imej Palitan Pap**

**Rajah 2.3** : Imej Palitan Pap

**Rajah 2.3** di atas menunjukkan imej sampel sel yang diperolehi daripada ujian palitan Pap. Imej tersebut adalah di dalam format peta bit dan berwarna. Sel dapat dibahagikan kepada tiga bahagian utama iaitu nukleus, sitoplasma dan latarbelakang seperti yang ditunjukkan oleh rajah di atas. Selepas diruas, imej hanya akan mempunyai tiga warna iaitu hitam, putih dan kelabu sahaja. Bagi tujuan pengekstrakan, hanya bahagian nukleus dan sitoplasma sahaja yang perlu diekstrak.

#### **2.3 Peruasan Imej Palitan Pap**

Peruasan atau juga dikenali sebagai pensegmenan merupakan kaedah pemprosesan imej yang penting untuk membezakan kawasan sesuatu objek dengan kawasan objek yang lain pada imej. Melalui peruasan, imej digital akan diasingkan kepada kawasan yang sama sifat atau homogen. Kehomogenan ditentukan dengan mengambil kira sifat tertentu imej.

Sebagai contoh, sifat asas imej adalah amplitud luminan bagi imej monokromatik dan komponen-komponen warna bagi imej berwarna.

Terdapat tiga kaedah peruasan yang biasa digunakan iaitu kaedah berasaskan piksel, kaedah berasaskan kawasan dan kaedah berasaskan pinggir. Bagi projek ini, kaedah berdasarkan piksel dipilih kerana peruasannya adalah lebih mudah. Teknik pengambangan merupakan teknik asas kepada kaedah peruasan berdasarkan piksel.

#### **2.3.1 Teknik Pengambangan**

Teknik pengambangan merupakan suatu teknik peruasan berdasarkan piksel. Terdapat beberapa variasi daripada teknik ini seperti pengambangan optima dan pengambagan multi spektrum (Sonka, M. et.al, 1999). Daripada pelbagai versi ini, teknik pengambangan asas merupakan kaedah yang paling sesuai untuk diaplikasikan ke dalam projek ini memandangkan peruasan yang diperlukan adalah mudah.

Teknik pengambangan hanya mengambil kira nilai paras kelabu piksel sahaja dan tidak perlu mempertimbangkan piksel-piksel berjiranan. Imej palitan Pap yang digunakan di dalam projek ini perlu diruas kepada tiga bahagian iaitu nukleus, sitoplasma dan latar belakang. Oleh itu, dua nilai ambang diperlukan iaitu nilai ambang atas dan nilai ambang bawah. Dengan mempertimbangkan satu piksel pada imej, nilai paras kelabu baru, contohnya 0 diberi jika nilai paras kelabu piksel itu kurang daripada nilai ambang bawah. Jika nilai paras kelabu piksel berada di antara nilai ambang atas dan ambang bawah, maka paras kelabu baru diberi sebagai 127 dan nilai paras kelabu piksel yang melebihi nilai ambang atas diberikan sebagai 255. Proses pengambangan boleh dipermudahkan berdasarkan persamaan 2.1 di bawah.

$$
T[x, y] = \begin{cases} 0 & \text{bagi} & P[x, y] < T1 \\ 127 & \text{bagi} & T1 \le P[x, y] \le T2 \\ 255 & \text{bagi} & P[x, y] > T2 \end{cases} \tag{2.1}
$$

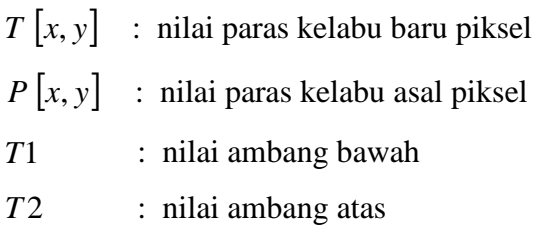

Nilai ambang atas dan nilai ambang bawah masing-masing mewakili nilai ambang bagi nukleus dan sitoplasma. Nilai yang berada di luar nilai ambang atas menunjukkan ia adalah latarbelakang dan tidak perlu dipertimbangkan bagi pengiraan saiz dan penentuan paras kelabu. **Rajah 2.4** memberikan gambaran yang lebih jelas mengenai hal tersebut.

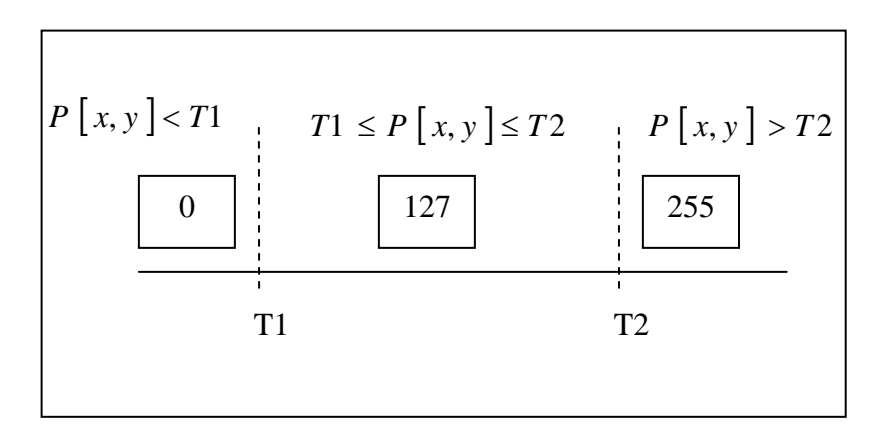

**Rajah 2.4** : Kedudukan nilai ambang dengan nilai paras kelabu baru

#### **2.3.2 Pengambangan Secara Manual**

Melalui kaedah ini, pengguna perlu menentukan sendiri dua nilai ambang iaitu nilai ambang atas dan nilai ambang bawah yang akan digunakan. Proses ini akan meruaskan imej palitan Pap di dalam format imej berwarna kepada imej hitam-putih mengikut nilai ambang yang dipilih. Selepas peruasan, pengguna perlu memilih titik asalan. Pemilihan titik asalan dilakukan dengan mengklik tetikus pada mana-mana bahagian imej sel palitan Pap yang ingin diekstrak cirinya. Titik asalan ini akan digunakan sebagai titik benih supaya pengiraan saiz dan penentuan paras kelabu nukleus dan sitoplasma dapat diteruskan.

Antara kelebihan teknik secara manual ini adalah pengguna bebas untuk menentukan sendiri nilai ambang yang digunakan. Nilai parameternya boleh diubah-ubah

beberapa kali sehingga pengguna berpuashati dengan hasil imej yang diproses. Melalui cara itu, pengguna dapat memilih nilai ambang yang sesuai bagi mendapatkan imej teruas yang terbaik. Kelebihan lain teknik secara manual adalah ia lebih mudah disesuaikan dengan apa jua keadaan imej kerana nilai parameter yang digunakan lebih fleksibel. Kelebihan ini amat perlu memandangkan kemungkinan imej di dalam keadaan yang kurang baik seperti imej yang kabur, kotor dan seumpamanya sentiasa ada.

Implemetasi Algoritma Pengambangan

- (1) Plotkan histogram
- (2) Merujuk kepada nilai yang diperolehi daripada histogram, masukkan nilai ambang atas dan nilai ambang bawah

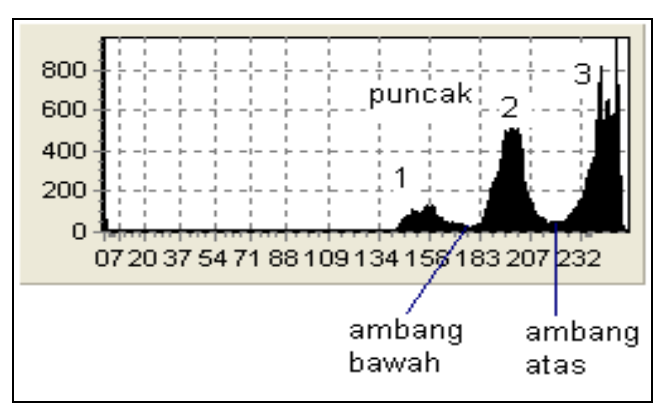

**Rajah 2.5** : contoh histogram yang diperolehi

Nilai ambang bawah iaitu nilai yang terendah antara puncak 1 dan puncak 2, manakala nilai ambang atas pula adalah nilai terendah antara puncak 2 dan puncak 3, masing-masing mewakili paras kelabu nukleus dan paras kelabu sitoplasma.

(3) Kira min antara nilai ambang bawah (m1) dan nilai ambang atas (m2)

$$
T = (m_1 + m_2) / 2 \tag{2.2}
$$

### $T = \text{nilai paras kelabu piksel yang baru}$

(4) Jika nilai paras kelabu piksel yang baru menyamai paras kelabu piksel asalan, maka nilai itu adalah nilai paras kelabu piksel kawasan tersebut.

$$
t = T \tag{2.3}
$$

 $t = \text{nil}$ ai paras kelabu piksel asalan.

#### **2.4 Pengekstrakan Ciri Sel Barah Pangkal Rahim**

Pengekstrakan imej pula merupakan langkah yang dilakukan bagi mendapatkan maklumat tambahan tentang sesuatu imej seperti untuk mengekstrak ciri kawasan yang diminati pada imej digital. Bagi projek ini, teknik pengekstrakan dilakukan bagi mendapatkan nilai paras kelabu nukleus, paras kelabu sitoplasma, saiz nukleus dan saiz sitoplasma. Nilai-nilai yang diekstrak tersebut amat berguna di dalam bidang perubatan bagi membolehkan analisa dibuat bagi menentukan samaada sel adalah sel normal, sel barah gred rendah ataupun sel barah gred tinggi.

#### **2.4.1 Teknik Pertumbuhan Kawasan**

Pertumbuhan kawasan ataupun lebih dikenali sebagai *Region Growing* merupakan satu teknik yang popular di dalam bidang pemprosesan imej. Bagi teknik RGBFE ini, teknik pertumbuhan kawasan digunakan sebagai kaedah pengekstrakan. Algoritma pertumbuhan kawasan yang dipilih adalah Pertumbuhan Kawasan Secara Titik Benih. Piksel pertama yang dipilih akan dijadikan sebagai titik benih bagi melakukan pertumbuhan terhadap jiran-jiran disekitarnya. Piksel ini akan dibandingkan dengan piksel-piksel bersebelahannya. Pada ketika inilah pengambangan memainkan peranan yang penting kepada pengekstrakan. Sekiranya piksel jiran yang dibandingkan dengan piksel benih di dapati berada di dalam kawasan yang diruas, piksel tersebut dimasukan ke dalam pengiraan dan dijadikan sebagai piksel benih yang baru. Piksel-piksel akan ditumbuhkan selagi ia masih berada di dalam kawasan telah yang diruas dengan nilai ambang tertentu. Setiap piksel perlu diperiksa samaada telah ditumbuhkan ataupun belum. Proses ini dilakukan berulang-ulang sehingga semua piksel yang berada di dalam kawasan tersebut dipertimbangkan ataupun sehingga pertumbuhan tidak boleh dijalankan lagi. Saiz nukleus dan sitoplasma dikira berdasarkan saiz yang kelihatan pada imej yang telah diruas manakala paras kelabu pula diperolehi dengan mengambil kira paras kelabu imej asal tetapi mengikut saiz imej yang telah diruas.

Terdapat banyak kelebihan teknik pertumbuhan kawasan berbanding teknik konvensional seperti sempadan kawasan yang diperolehi daripada pertumbuhan kawasan adalah sangat halus dan bersambungan. Algoritmanya juga sangat stabil terhadap hingar.

Walaupun begitu, teknik ini juga mempunyai kelemahan kerana ia memakan masa yang agak lama untuk diproses serta menggunakan kuasa pemprosesan dan ingatan komputer yang banyak.

#### **2.4.2 Pengiraan Saiz Nukleus dan Sitoplasma**

Seperti yang diketahui sebelum ini, imej digital terdiri daripada piksel-piksel yang merupakan unsur terkecil imej digital. Peruasan pula mensegmenkan sel kepada tiga kawasan utama iaitu nukleus, sitoplasma dan latar belakang imej digital. Walaubagaimanapun, hanya kawasan nukleus dan sitoplasma sahaja yang perlu diambil kira bagi tujuan pengiraan saiz dan penentuan paras kelabu.

#### **2.5 Kaedah Konvensional**

Kaedah yang digunakan sebelum ini adalah dengan mendarabkan panjang dan lebar nukleus dan sitoplasma sel. Pengiraannya adalah secara anggaran sahaja kerana ia amat bergantung kepada pengguna. Sekiranya pengguna mengukur dari sudut yang berlainan maka nilai saiz nukleus dan sitoplasma yang diperolehi juga berubah. Sedikit perbezaan yang berlaku, mungkin memberikan diagnosis yang salah terhadap penyakit. **Rajah 2.6** menunjukkan pengiraan saiz secara konvensional. Garis 1 menunjukkan panjang sitoplasma manakala garis 2 menunjukkan lebar sitoplasma. Saiz sitoplasma adalah hasil darab panjang garis 1 dan garis 2. Begitu juga bagi saiz nukleus, garis 3 mewakili panjang nukleus dan garis 4 mewakili lebar nukleus. Saiz nukleus adalah hasil darab panjang garis 3 dan garis 4

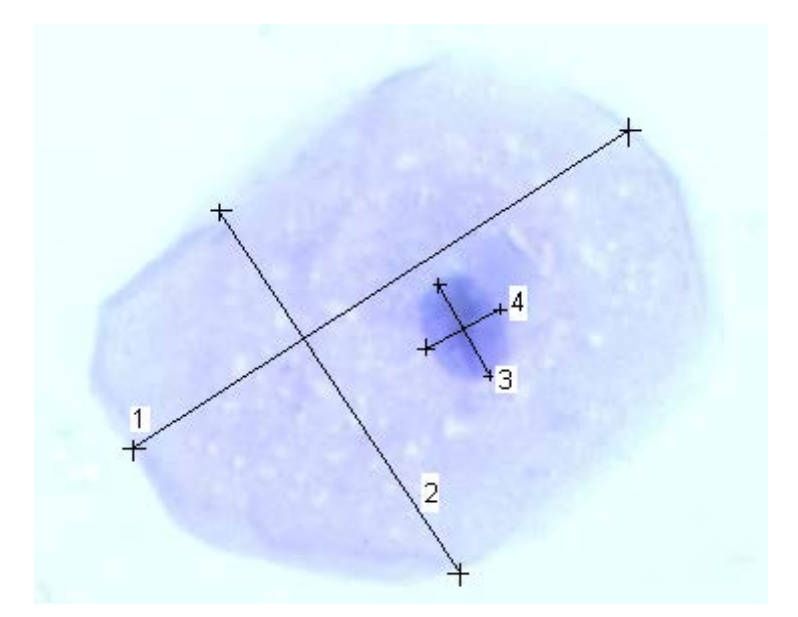

**Rajah 2.6** : Pengiraan saiz secara konvensional

### **2.6 Secara Piksel**

Cara yang dicadangkan bagi projek ini adalah dengan menjumlahkan bilangan piksel yang terdapat di dalam kawasan nukleus dan sitoplasma. Telah diketahui bahawa piksel-piksel imej digital disusun di dalam bentuk tatasusunan samaada segiempat ataupun matriks. Oleh itu, setiap piksel diperiksa satu persatu di dalam kedudukan tatasusunannya untuk mendapatkan nilai paras kelabu masing-masing. Piksel yang lebih gelap dikira sebagai nukleus dan yang lebih cerah dikira sebagai latar belakang. Piksel yang berada diantara keduanya pula dikira sebagai sitoplasma. Pemilihan julat ini ditentukan melalui teknik pengambangan sebelum ini. Peruasan pula menambahkan perbezaan antara nukleus, sitoplasma dan latar belakang dan ini memudahkan penjumlahan piksel.

#### **2.6.1 Penentuan Paras Kelabu Nukleus dan Sitoplasma**

Teknik penentuan nilai paras kelabu nukleus dan sitoplasma adalah hampir sama dengan teknik pengiraan saiz. Bezanya cuma hanya paras kelabu piksel yang diambil kira dan bukannya jumlah piksel.

Koordinat piksel masih lagi sama seperti pengiraan bagi saiz. Setiap piksel diperiksa paras kelabunya dan paras kelabu tersebut dijumlahkan. Paras kelabu kawasan ditentukan

dengan mencari nilai purata ataupun min paras kelabu kawasan yang telah diruas iaitu jumlah hasil tambah nilai paras kelabu bagi piksel-piksel di dalam kawasan yang diruas dibahagi dengan bilangan piksel di dalam kawasan tersebut. Oleh kerana setiap piksel mengandungi maklumat mengenai paras kelabu masing-masing, maka dapatlah diketahui paras kelabu nukleus dan sitoplasma. Semakin besar nilai pengkuantuman yang digunakan, semakin jitu paras kelabunya.

# **2.6.2 Implemetasi Algoritma RGBFE Bagi Pengekstrakan Ciri Sel Barah Pangkal Rahim**

Teknik ini diberi nama sebagai RGBFE iaitu singkatan kepada *region growing based feature extraction* yang bermaksud pengekstrakan ciri sel berasaskan pertumbuhan kawasan. Ciri sel yang akan diekstrak adalah saiz nukleus, saiz sitoplasma, paras kelabu nukleus dan paras kelabu sitoplasma.

Di dalam teknik RGBFE , pengguna perlu menentukan kawasan yang ingin diekstrak cirinya dengan mengklik tetikus pada kawasan tersebut. **Rajah 2.7** menunjukkan contoh kedudukan kawasan yang hendak diekstrak menggunakan algoritma RGBFE.

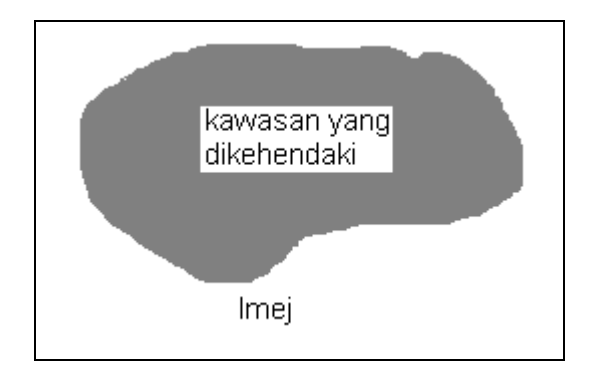

**Rajah 2.7** : Contoh kedudukan kawasan yang ingin diekstrak pada imej

Pengiraan saiz dan paras kelabu nukleus dan sitoplasma dilakukan berdasarkan pada kawasan yang ditentukan seperti yang ditunjukkan oleh **rajah 2.6** tersebut. Bagi sel pangkal rahim, kawasan yang ditentukan tersebut adalah kawasan nukleus dan sitoplasma yang hendak diekstrak. Merujuk pada **rajah 2.6**, saiz kawasan dikira sebagai bilangan

piksel yang terdapat di dalam kawasan tersebut. Saiz kawasan dapat diwakili oleh persamaan 2.2 .

$$
Saiz = Jumlah piksel di dalam kawasan yang diminati
$$
 
$$
(2.4)
$$

Paras kelabu kawasan pula ditentukan dengan mencari nilai purata ataupun min paras kelabu piksel-piksel yang berada di dalam kawasan yang dipilih dan dapat diberikan seperti persamaan 2.3.

\n
$$
\text{Jumlah paras kelabu di dalam kawasan yang diminati}
$$
\n  
\n (2.5)\n

#### *Bilangan piksel di dalam kawasan yang diminati*

Teknik RGBFE merupakan teknik pengekstrakan secara manual kerana pengguna perlu memilih sendiri nilai ambang dan mengklik tetikus pada kawasan yang ingin diruas. Pengekstrakan ciri dapat dilakukan mengikut algoritma RGBFE yang dapat diringkaskan seperti di bawah.

- (1) Tentukan nilai ambang.
- (2) Klik tetikus pada kawasan yang diminati. Piksel pada koordinat tetikus diklik tadi akan dijadikan sebagai piksel benih.
- (3) Nilai permulaan "jumlah piksel pada kawasan yang diminati " disetkan sebagai 1 dan " jumlah paras kelabu piksel pada kawasan yang diminati" disetkan sebagai nilai paras kelabu asal piksel benih.
- (4) Tumbuhkan piksel benih ke piksel yang berjiranan dengannya. Bandingkan paras kelabu piksel benih tersebut dengan piksel jiran. Sekiranya piksel-piksel jiran kurang dari atau sama dengan nilai ambang;
	- Sertakan piksel jiran tersebut ke dalam kawasan.
	- Tambah "1" kepada "jumlah piksel pada kawasan yang diminati".
	- Tambah nilai paras kelabu asal piksel jiran tersebut kepada " jumlah paras kelabu piksel pada kawasan yang diminati".
- (5) Setkan piksel jiran yang di tambah ke dalam kawasan di dalam langkah (4) sebagai piksel benih yang baru.
- (6) Ulang langkah (4) dan (5) sehingga semua piksel telah diambilkira ataupun sehingga pertumbuhan kawasan tidak dapat dijalankan lagi.
- (7) Tentukan nilai saiz dan paras kelabu kawasan tersebut merujuk persamaan 2.4 dan 2.5 masing-masing.

Bagi langkah (4) terdapat tiga cara pertumbuhan kawasan yang dapat digunakan seperti cara yang ditunjukkan oleh **rajah 2.8** iaitu secara:

- 1 ) 4 jiran selajur dan sebaris
- 2 ) 4 jiran pepenjuru
- 3 ) 8 jiran berdekatan sekitarnya

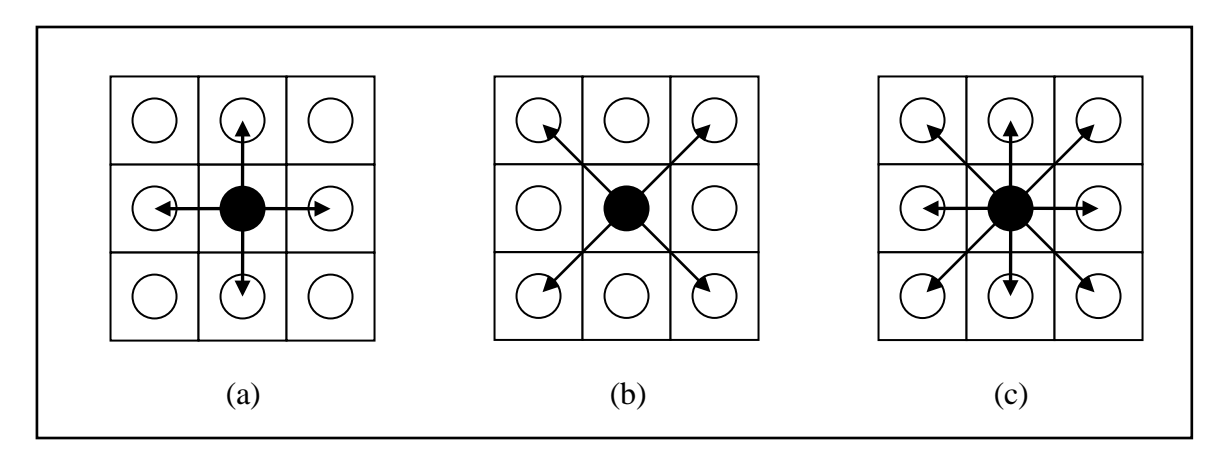

**Rajah 2.8** : piksel benih bertumbuh (a) pada 4 jiran selajur dan sebaris (b) pada 4 jiran pepenjuru dan (c) 8 jiran sekitarnya.

#### **2.7 Ringkasan**

Pengesanan sesuatu penyakit yang dilakukan dengan tepat dapat memastikan nyawa pesakit dapat diselamatkan. Banyak penyelidikan telah dilakukan untuk memudahkan pengesanan penyakit yang berbahaya seperti penyelidikan menggunakan teknik pemprosesan imej ke atas imej perubatan seperti imej palitan Pap, mammogram dan sinarx. Teknik pemprosesan imej dapat membantu ahli perubatan dalam mengesan penyakit yang berbahaya yang disebabkan oleh kehadiran struktur yang tidak normal dalam sel. Oleh itu, projek ini juga telah mengaplikasikan penggunaan teknik pemprosesan imej untuk imej perubatan terutama sekali ke atas imej palitan Pap.

## **BAB 3**

### **METODOLOGI**

#### **3.1 Perisian Yang Digunakan**

Satu sistem telah dibangunkan dalam kajian ini dengan menggunakan algoritma RGBFE berasaskan peruasan menggunakan algoritma pengambangan untuk membantu menyelesaikan kebanyakan masalah yang dihadapi oleh ahli-ahli patologi dalam menganalisa sel-sel pangkal rahim yang mempunyai risiko penyakit barah.

Bab ini akan membincangkan berkenaan perisian yang telah digunakan untuk pembangunan sistem ini dan membincangkan serba sedikit perihal sistem ini sendiri. Seterusnya, mengenai perisian yang dihasilkan dan langkah-langkah perlaksanaan perisian.

Terdapat pelbagai jenis perisian yang boleh didapati di dalam pasaran pada masa sekarang. Oleh itu, pengguna mempunyai lebih banyak pilihan untuk memilih suatu perisian yang benar-benar menepati citarasa dan keperluan individu. Antara ciri-ciri pemilihan perisian yang digemari oleh pengguna masa kini adalah perisian yang senang digunakan, mudah alih dan sesuai dengan kebanyakan operasi. Keutamaan diberi kepada perisian yang bersuasana tetingkap (*windows*) dan mesra pengguna.

#### **3.1.1 Pengenalan Kepada Borland C++ Builder**

Antara muka bagi sistem yang telah dibangunkan ini menggunakan perisian pengaturcaraan komputer berorientasikan objek, OOP (*Object-Oriented Programming*) dengan ciri-ciri 'tarik-dan-letak' (*drag and drop).* Kaedah pengaturcaraan komputer sebegini merupakan kaedah terbaik bagi pemprosesan imej kerana versatiliti teknik pengaturcaraan komputer sebegini.

Terdapat pelbagai perisian yang menggunakan teknik pengaturcaraan komputer berorientasikan objek seperti **Visual Basic, C++ Builder** dan **Visual C++ .** Dalam projek ini, perisian yang digunakan bagi pembangunan antara muka untuk sistem yang akan dibina ialah **Borland C++ Builder 5**.